# **8 Kanal Triac Steuerung für Lasten bis 230V/20W (Led Leuchtmittel)**

# **Ziel**

Für eine Zimmerbeleuchtung soll die Möglichkeit schafft werden 8 Leuchtmittel welche am selben Deckenanschluss hängen in beliebigen Kombinationen leuchten zu lassen. Die Lösung soll mit 5W Led Leuchtmitteln zuverlässig funktionieren und Spielraum für kleinere und grössere Leistungen haben. Es sollen ausser dem bestehenden Lichtschalter keine weiteren Bedienelemente benötigt werden.

# **Alternativen zum vollständigen Eigenbau**

Es gibt 8 Kanal Triac Dimmer aus China zur Verwendung mit Arduino & Co. fertig zu kaufen. Diese werden nicht verwendet da die Baugrösse von Triacboard + Arduino + Netzteil gross ist. Zusätzlich müssten einige Funktionen wie z.B. die Netzspannungsmessung und Netzausfallüberbrückung noch zusätzlich aufgebaut werden.

# **Daten der angestrebten Lösung**

## **Ausgänge**

8x 230V/85mA/20Wmax Total: 160W

Anschlussquerschnitt: 0.5…1mm<sup>2</sup>

### **Eingang**

1x 230V/750mA/165Wmax

Anschlussquerschnitt 0.5…2,5mm<sup>2</sup>

### **Kosten**

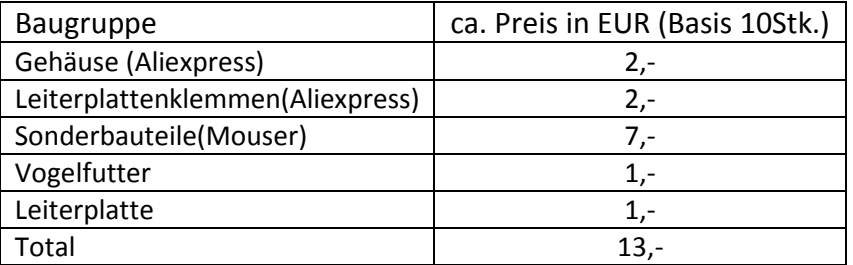

## **Mechanik**

Gehäuse:

Leiterplatte bestückt: 50x50x20mm

# **Dimensionierung Bauteile**

## **Triggerstromquelle für Optotriac**  Q1,Q2,R8,R9

Zielstrom 10mA

Stromverstärkung Q2 mindestens 60

### **Triac**

gewählter Zündstrom: 10mA

Triggerdauer:  $0^\circ$ -60° und  $180^\circ$ -240° (ED<sub>Zündung</sub> 33%)

Laststrom $_{max}$ : 85m $A_{RMS}$ 

Es werden aus folgenden Gründen Optotriacs direkt zum Schalten der Last verwendet:

- Sehr geringer Löschstrom (zuverlässiger Betrieb auch kleiner Lampen ohne dauernd anliegenden Zündstrom)
- Hohes spezifiziertes dU/dt zulässig
- Reihenschaltung auf der Ansteuerseite möglich. (geringer Strombedarf bei gleichzeitigem Betrieb aller Lasten)
- Für diese geringen Leistungen ausreichend

# **15V/5V Spannungsversorgung**

Strombedarf 5V: I=0,5mA (uC überwiegend im Idle, geschätzt nach Schaltplan)

Strombedarf 15V: I= 4mA (geschätzt aus Zündstrom und Pulsdauer)

### **Stromangebot X2 Kondensator**

I=C\*dU/dt = 100nF\*0.9\*230V\*0.9\*1.4\*2/10ms=5,2mA (je 10% Toleranz auf Netzspannung und Kondensator)

### **Stützkapazität**

Aus der Statemachine folgt:

Q=(4mA+0.5mA)\*50ms+0.5mA\*2s=1,23mAs

C=Q/dU =1,23mAs/11V=150uF

Derzeit eingesetzt 470uF. Kann bei zu langer Startzeit verkleinert werden.

### **5V Spannungsregler**

auf low quiecent current Typ achten (<200uA)

# **Leiterplatte Designregeln**

# **Luft und Kreichstrecken**

**Bemessungsspannung U<sub>PK</sub>** für Luftststrecke PE gegen alles andere: 330V

L1 vor Sicherung gegen alles andere: 330V

L1 nach Sicherung gegen alles andere 330V

geschaltete Ausgänge gegen einander und alles andere 330V

Innerhalb N und Logikteil: 24V

**Bemessungsspannung URMS für Kriechstrecke**  PE gegen alles andere: 230V

L1 vor Sicherung gegen alles andere: 230V

L1 nach Sicherung gegen alles andere 230V

geschaltete Ausgänge gegen einander und alles andere 230V

Innerhalb N und Logikteil: 24V

#### **Klassifikation der Netzklassen**

PE gegen alles andere: Basisisolation, ÜK2, VG2

L1 vor Sicherung gegen alles andere: Basisisolation, ÜK2, VG2

L1 nach Sicherung gegen alles andere: Funktionsisolation, ÜK1, VG2

geschaltete Ausgänge gegen einander und alles andere: Funktionsisolation, ÜK1, VG2

Innerhalb N und Logikteil: Funktionsisolation, ÜK1, VG2

#### **Abstände nach EN61347-1**

Auch wenn die Norm nicht nach Schutzarten, Überspannungen & Verschmutzungen unterscheidet ergeben sich sehr ähnliche Abstände. Einzige wesentliche Änderung: der minimal Abstand ohne zusätzliche Beschichtung darf 0,5mm nicht unterschreiten.

#### **Resultierende Abstände**

PE gegen alles andere: 1,3mm

L1 vor Sicherung gegen alles andere: 1,3mm

L1 nach Sicherung gegen alles andere: 1,1mm

geschaltete Ausgänge gegen einander und alles andere: 1,1mm

Innerhalb N und Logikteil: 0.5mm

### **Schutzleiterdimensionierung**

Nach EN61347-1 ist die Leiterbahnbreite des PE für einen Prüfstrom von 25A/1min auszulegen

### **Sicherheit**

- o Alle Schaltungsteile sind mit dem Stromnetz galvanisch verbunden. Das Kunststoffgehäuse muss die Prüfschärfe einer doppelten Isolation erfüllen.
- o Der Programmierstecker darf nicht verwendet werden wen das Gerät mit dem Stromnetz verbunden ist.
- o Die Anschlusskabel müssen bei der Installation mit einer Zugentlastung versehen werden
- o Bei der Installation muss die Länge der Anschlusslitzen so gewählt werden das im Fehlerfall der Schutzleiter zuletzt abreisst.

# **Anmerkungen zum realisierten Layout**

- Die Leiterplatte ist auf das 5x5cm Standardmass fernöstlicher Leiterplattenhersteller abgestimmt.
- Die Federzugklemmen der Ausgänge stehen sehr dicht beieinander. Mechanisch sollte das aber passen.
- einige Bauteile ragen über den Leiterplattenrand hinaus
- Die durcheinandergewürfelte Pinreihenfolge der Triacansteuerung ist den Erfordernissen des Layouts geschuldet
- doppelseitige Bestückung bei 2 lagigen Leiterplatten zu entflechten ist ein ziemlicher Krampf
- EMV Störaussendungen
	- o Oszillator (1MHz) nur im uC verwendet
	- o Ausgänge schalten mit 100Hz
	- o Triac schaltet im Nulldurchgang
	- o Leitungslängen klein (auf dem Board ca. 3cm)
- EMV Störfestigkeit
	- o Kurze Leitungslängen, geringe Antennenwirkung
	- o ESD auf Ausgänge evtl. kritisch
	- o Burst durch Serienwiderstände begrenzt
	- o Surge durch Varistor begrenzt
- Das EMV Risiko wird als gering eingeschätzt

# **Software**

## **Softwaremodule und Abhängigkeiten**

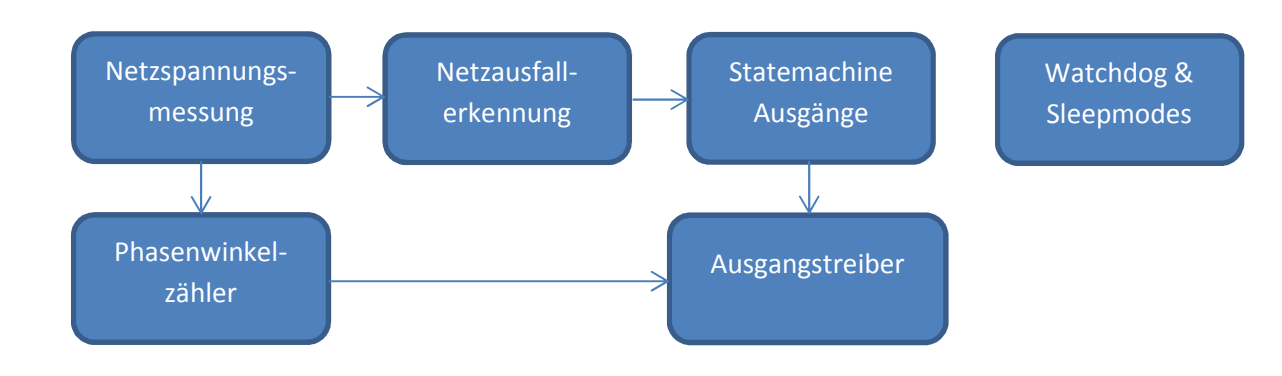

# **Statemachine Ausgänge**

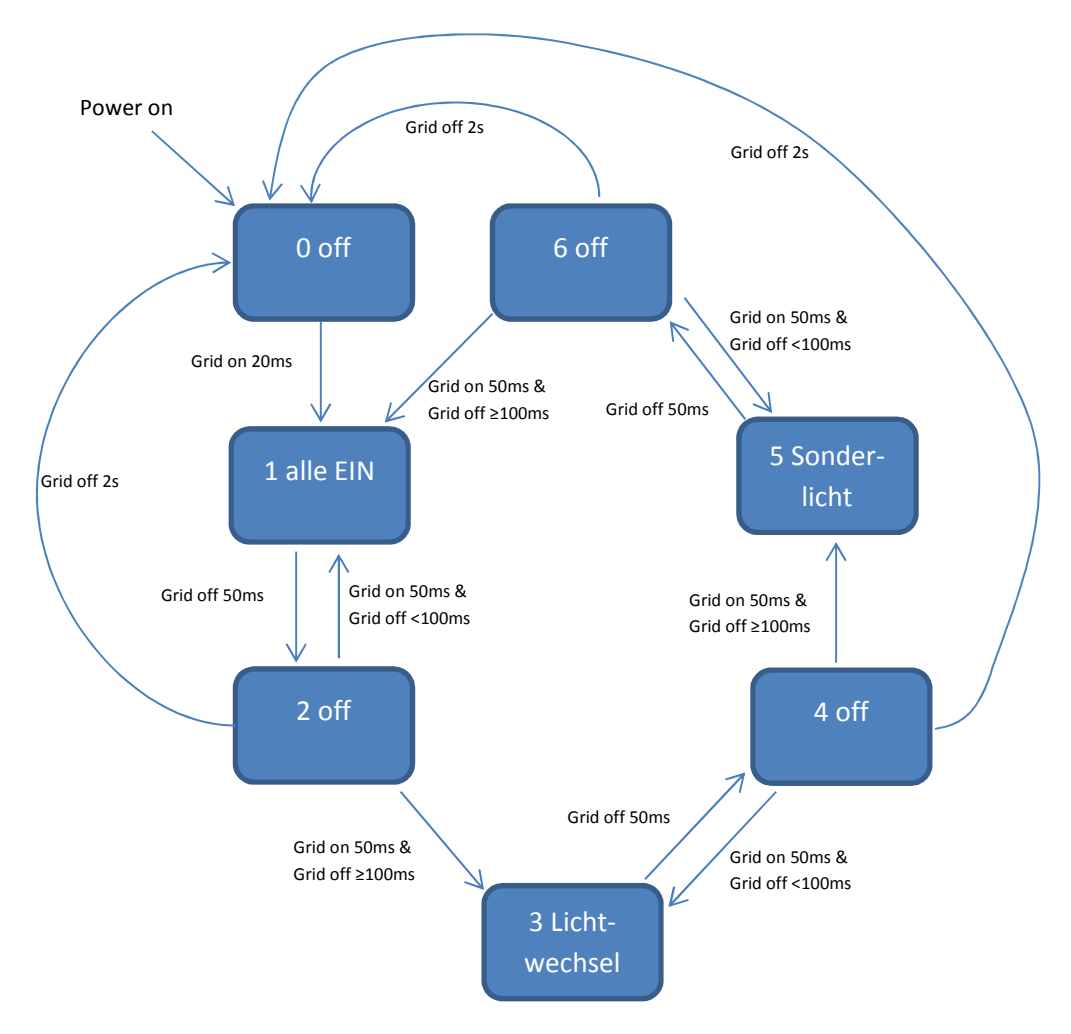

### **Off**

Ausgänge aus,

warten auf wiederkehrende Netzspannung

#### **1 alle EIN**

Alle Lampen ein

#### **3 Lichtwechsel**

Alle 0,5s wird ein anderes Muster ausgegeben.

Die Reihenfolge ist im EEprom abgelegt.

Angefangen wird mit dem letzten gezeigten "5 Sonderlicht".

#### **5 Sonderlicht**

Das letzte ausgegebene Muster aus "3 Lichtwechsel" wird dauerhaft ausgegeben.

Das ausgegebene Muster wird als Startwert für den nächsten Aufruf von "3 Lichtwechsel" im EEProm gespeichert.

# **Realisierung der Statemachine im uC**

Die Leuchtreihenfolge ist im EEProm des uC abgelegt. Jedes Byte repräsentiert einen Leuchtzustand. Jedem Bit eines Bytes ist ein Leuchtmittel fest zugeordnet ist (Beispiel 0x04, nur das 3. Leuchtmittel von rechts ist an).

Organisation im EEprom:

Adresse 0: Alles an (0xFF)

Adresse 1: letztes Sonderlicht

Adresse 2-XXX:verschiedenen Leuchtkombinationen

Es wird vorausgesetzt das immer mindestens ein Leuchtmittel leuchten soll. Für die Kombination "alles aus" soll der Nutzer den Lichtschalter verwenden. Im Zustand 3 "Lichtwechsel" werden daher das Ende des EEproms und der Zelleninhalt "0x00" als Ende der Zählschleife interpretiert (Abbruchbedingung für kurze Leuchtsequenzen ohne Sourcecodeänderung)